## **Practice Exam 3, BA360 Apr 17, 2019** Name: \_\_\_\_\_\_\_\_\_\_\_\_\_\_\_\_\_\_\_\_\_\_\_\_\_\_\_\_\_\_\_\_\_\_\_

1. What random number functions did we use in the three different Google Sheets simulations?

2. How do you write an "if" statement in Sheets?

3. How do you write a Sheets formula to calculate gain (or loss) in the stock market simulation?

4. Python can be used as a calculator. How do you format Python code to multiply seven times eight and then raise the product to the 4th power?

- 5. How to you add a number to a numeric list variable in Python?
- 6. In probability, what is the Sample Space?
- 7. How would you write Python code to generate a line plot for a list variable?
- 8. What is the difference between discrete and continuous probability?

## **Write Python code for each scenario**. **Write clearly! If I can't read it you won't get credit.**

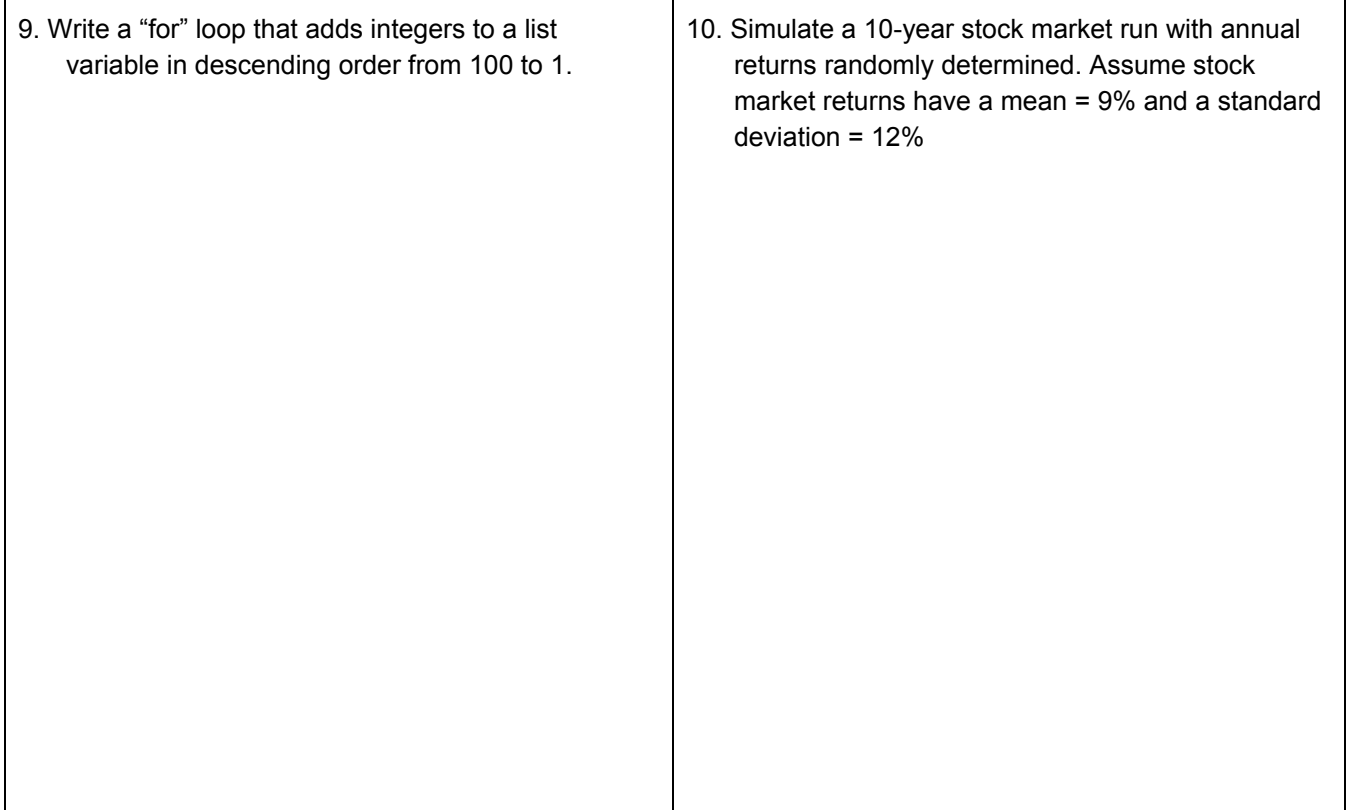

```
main.py
                    9 saved
              目
 \mathbf{1}import random
 \overline{2}sims, wins, losses = 100, 0, 03
 \overline{4}for i in range(sims):
 5
        d1 = random.random(t1, 6)d2 = random.random(t1, 6)6
        rollsum = d1 + d2\overline{7}8
 \overline{9}if rollsum == 7 :
10
          print("winner")
          wins += 111else:
12print("loser")
13losses += 11415
      print("wins: ", wins)
16
      print("losses: ", losses)
17print("total rolls: ", sims)
18
19
```
## **Use the Python program code above to answer questions 11-20.**

- 11. How many total dice rolls are simulated in the program?
- 12. How many list variables appear in the program?
- 13. On what lines are random numbers generated to simulate a dice roll?
- 15. On what line is the sum of the randomly generated integers calculated?
- 16. How would you recreate the "if" statement (beginning on line 9) in Sheets?
- 17. How many "wins" would you expect in this simulation?
- 18. How many "losses" would you expect in this simulation?
- 19. How would you change the program if rolling an eleven also resulted in a win?

20. How many additional wins would you expect as a result of the change (adding eleven as a winning roll) in #19?